The simple method of investigating the light pollution using a digital single lens reflex camera Toshihiko Masui (Osaka Prefectural Education Center)

## Abstract

These days, in taking an astrophotograph, it is more popular using the digital camera than using the film camera. Also for the popularization of personal computer, processing the photograph by the computer is in general. So I tried to develop the simple method of investigating the light pollution by using a digital single lens reflex camera, which is practical at the school.

っ て ,撮 影さ れたデ ータ を画 像処 理する こと も一 般化し てき てい ること から,学 校でも 実施で

Hnsky( Hall o northern sky Han Kleijn "Hallo northern sky" (http:// www.hnsky.org/software.html http://hosi.gozaru.jp/Hnsky).  $\csc$  ACT  $\csc 20$  $20$ 

he Flexible Image Transport System)

 $\overline{F}$ ITS (T

 $\rm Ver. 5$ 

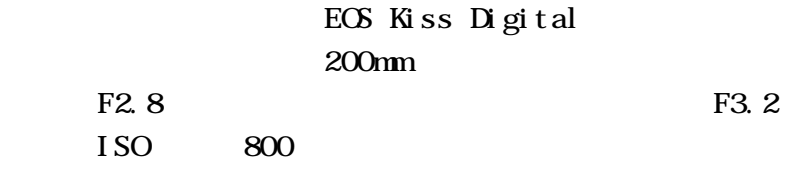

 $\mathcal{L}_{\mathcal{A}}$  , the set of the set of the set of the set of  $\mathcal{A}$  , and  $\mathcal{A}$  , and  $\mathcal{A}$ 

EOS Viewer Utility

 $2005$ 

 $15$ 

 $H$ nsky  $12.2$ 

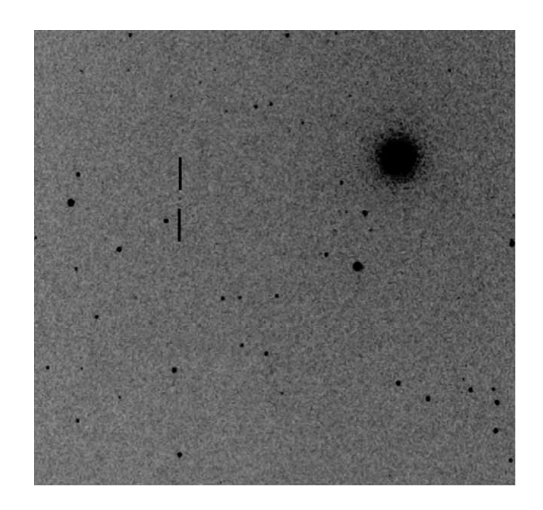

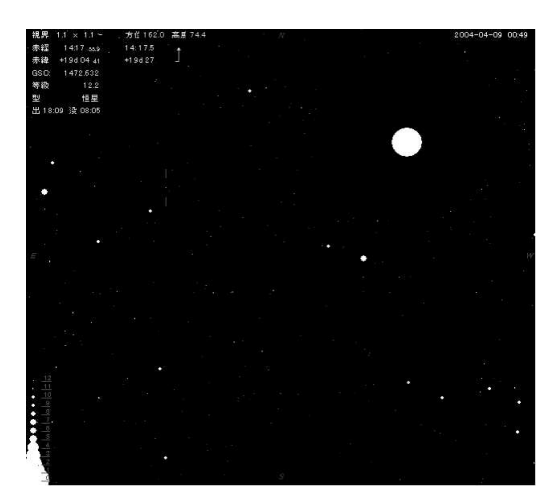

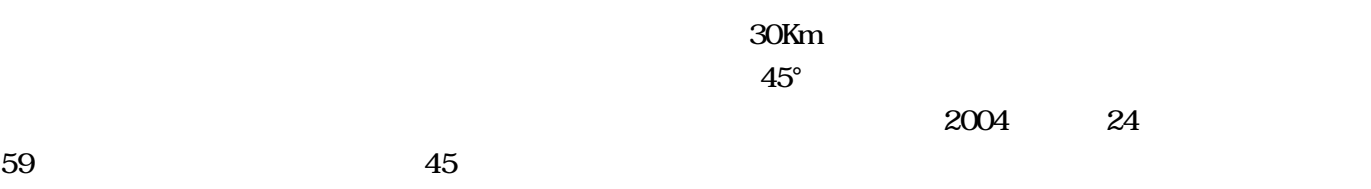

 $13.7$ 

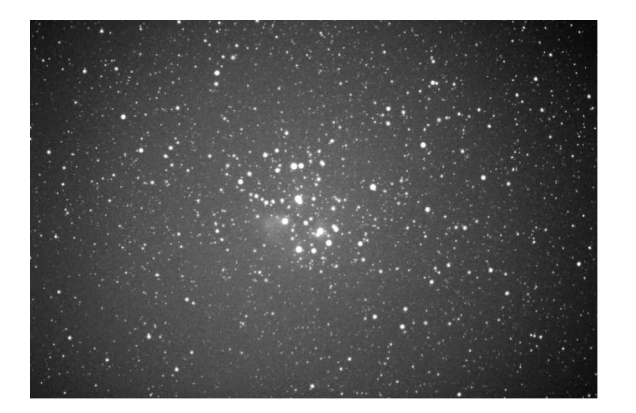

45

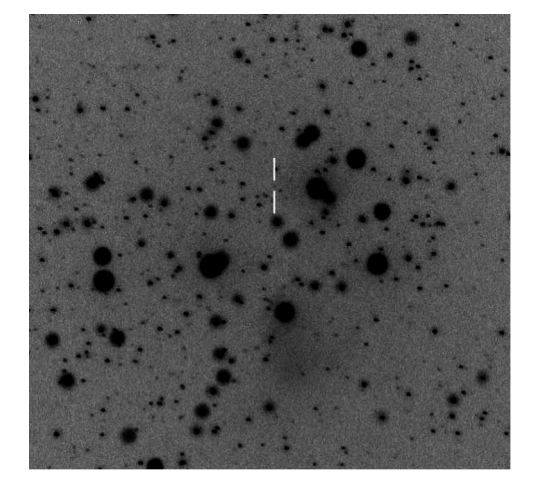

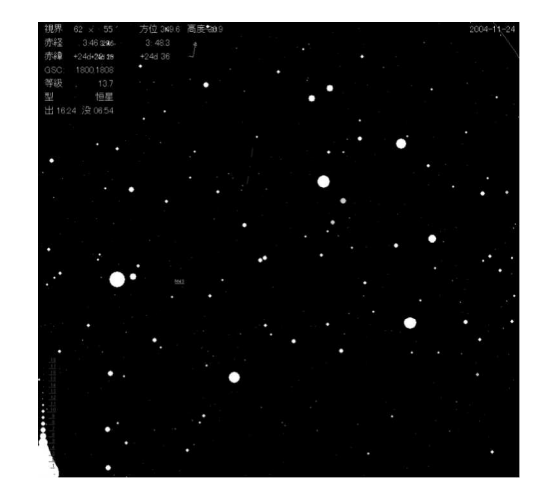

## $50Km$  and  $1000m$

 $\Theta$ <sup>o</sup>

 $2004$  17

 $300$ 

15.4

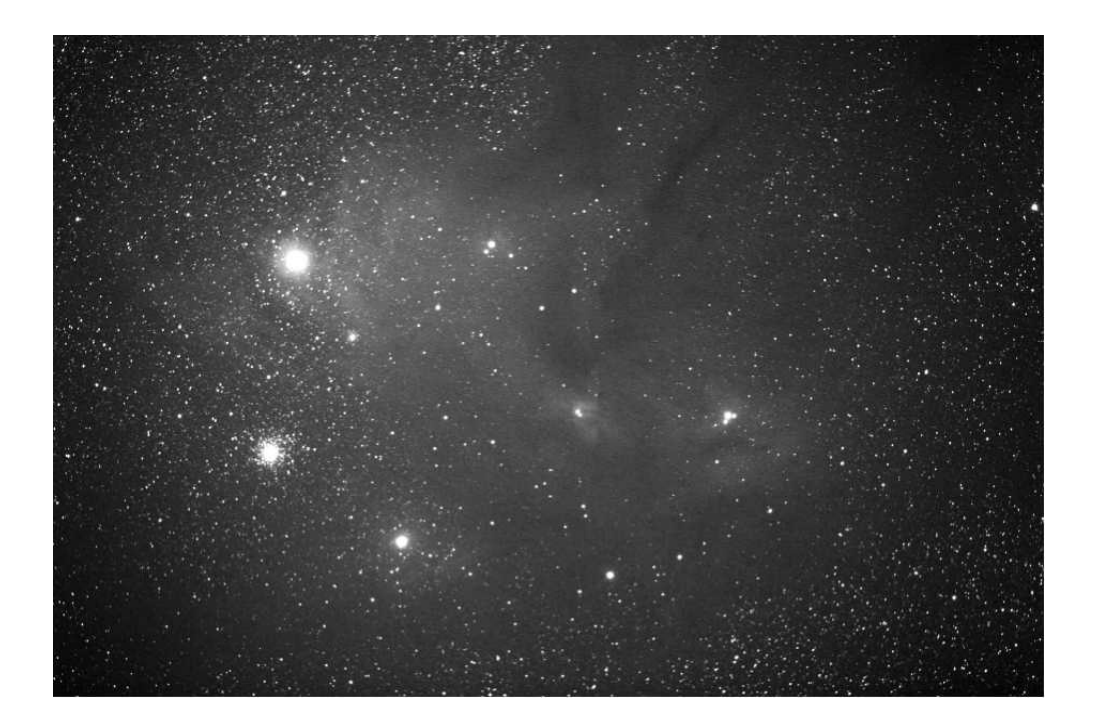

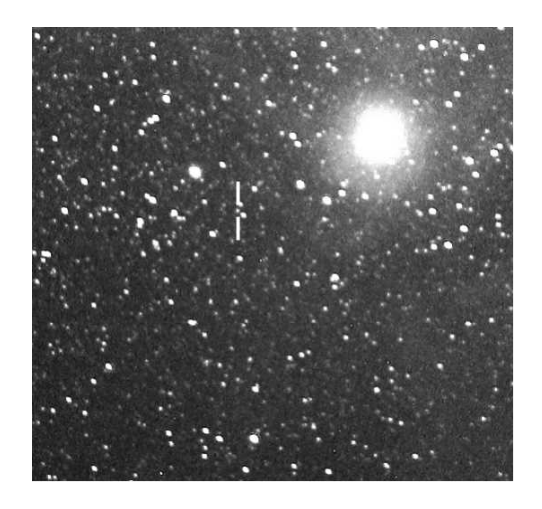

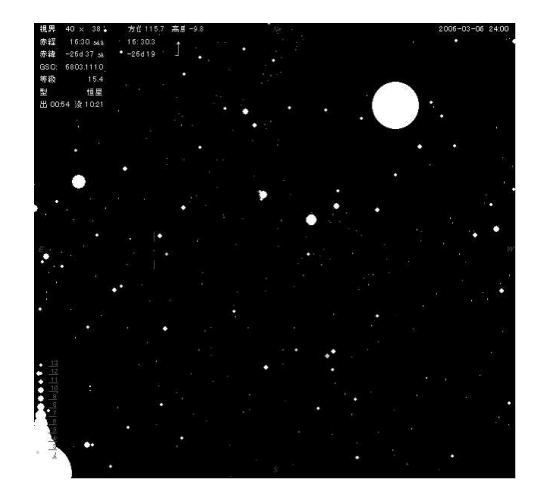

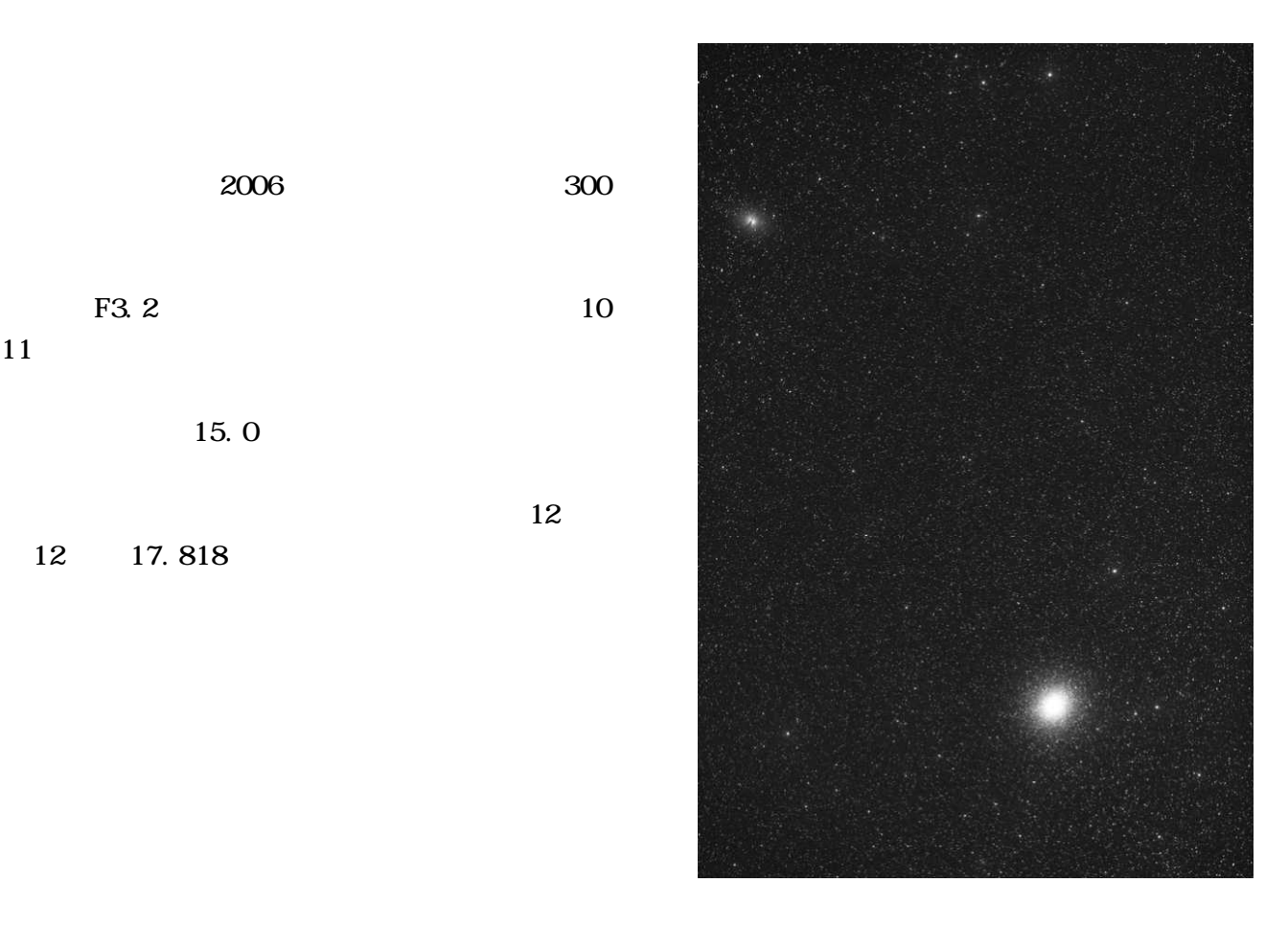

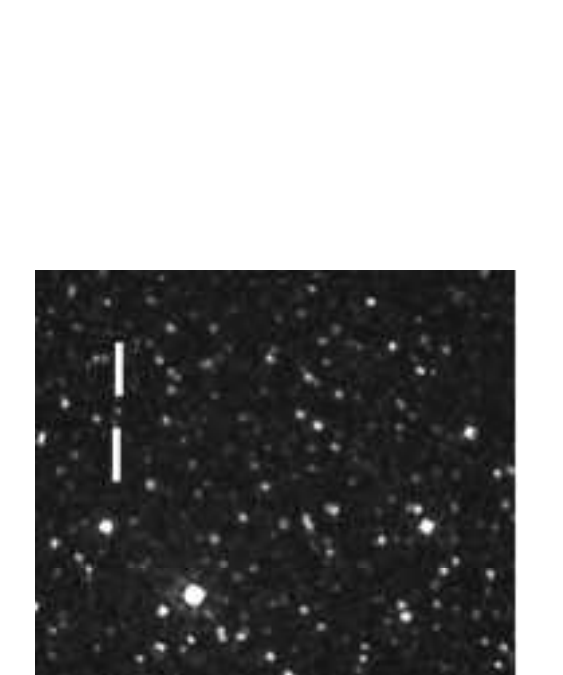

ある.図9は, 2006年4月1日1時頃に 300秒間

F3.2 10

 $15.0$ 

12 17.818

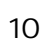

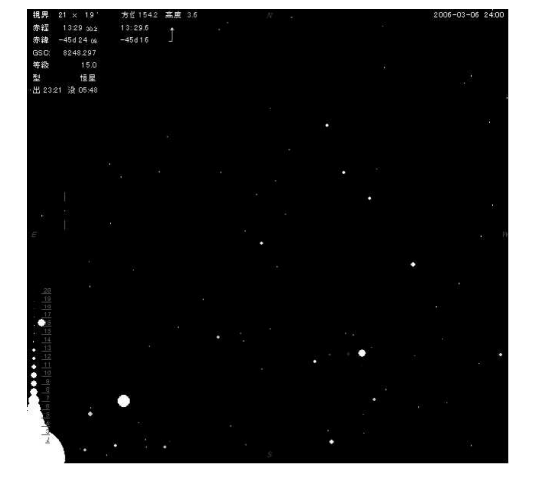

図11

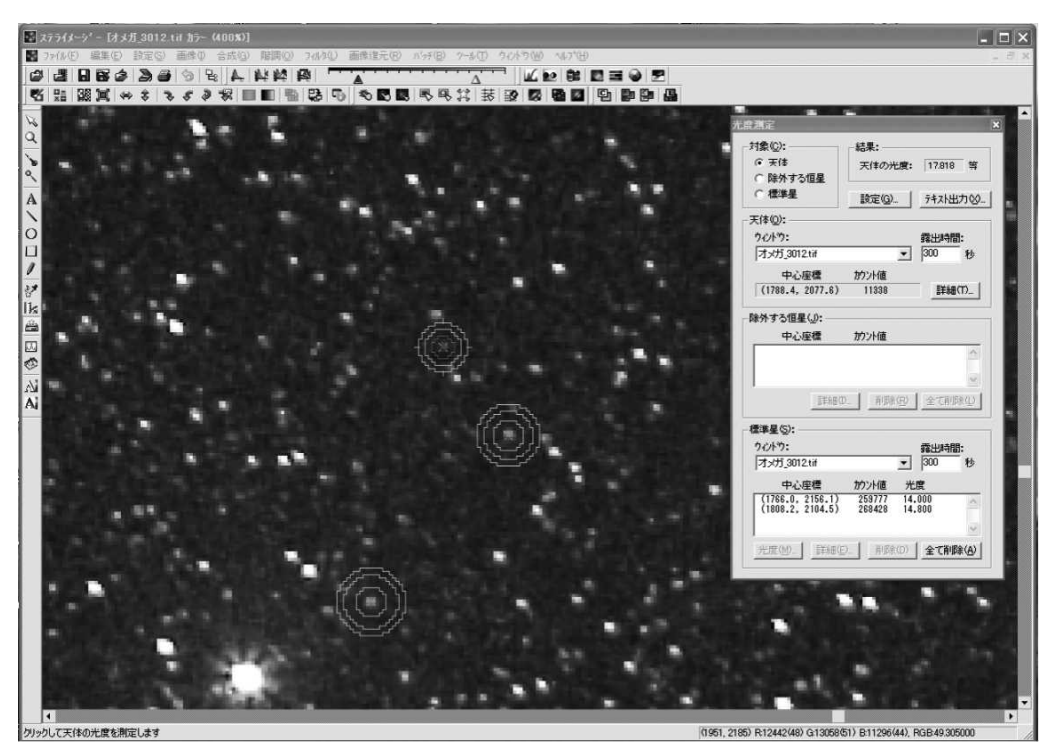

 $12$ 

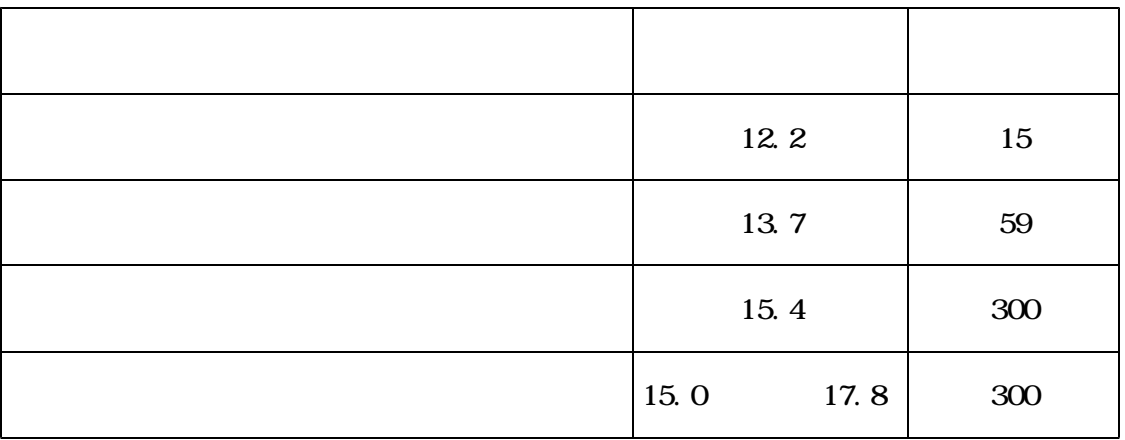

 $\mathcal{L}_{\mathcal{A}}$